# CS 354 - Machine Organization & Programming Tuesday Feb 6, and Thursday Feb 8, 2024

# Submit Exam Conflicts and Accommodations Requests Today

# PM BYOL #2: Vim, SCP, GDB

## Project p2A: Due on or before 2/16

Project p2B: Due on or before 2/23 (due after E1, but should be written before E1)

Homework hw1 DUE: Monday Feb 12, must first mark hw policies page

Homework hw2 DUE: Monday Feb 19, must first mark hw policies

## Week 3 Learning Objectives (at a minimum be able to)

- use <string.h> functions: strlen, strcp, strncpy, strcat, on C strings
- use information passed in via command line arguments CLAs in program
- understand and show binary representation and byte ordering for pointers and arrays
- create, allocate, and fill 2D arrays on heap
- create, allocate, and fill 2D arrays on the stack
- diagram 2D arrays on stack and on heap
- understand and show byte representation of elements in 2D arrays
- understand and use struct to create compound variables with different typed values
- next compound types within other compound types
- pass structs to and return them from functions
- pass addresses to structs

### This Week

| Tuesday                                                                                                    | Thursday                                                                                                    |
|----------------------------------------------------------------------------------------------------|----------------------------------------------------------------------------------------------------|
| Meet C strings and string.h (from last week)<br>Command-line Arguments<br>Recall 2D Arrays<br>2D Arrays on the Heap<br>2D Arrays on the Stack<br>2D Arrays: Stack vs. Heap                                                                                                    | Array Caveats<br>Meet Structures<br>Nesting in Structures and<br>Arrays of Structures<br>Passing Structures<br>Pointers to Structures |
| Read before next Week<br>K&R Ch. 7.1: Standard I/O<br>K&R Ch. 7.2: Formatted Output - Printf<br>K&R Ch. 7.4: Formatted Input - Scanf<br>K&R Ch. 7.5: File Access<br>Read before next week Thursday<br><u>B&amp;O</u> 9.1 Physical and Virtual Addressing<br><u>B&amp;O</u> 9.2 Address Spaces<br><u>B&amp;O</u> 9.9 Dynamic Memory Allocation<br><u>B&amp;O</u> 9.9.1 The malloc and free Functions<br><b>Do:</b> Work on project p2A / Start project p2B, and finish homework hw1 (arrays and pointers) |                                                                                                    |

# **Command Line Arguments**

What? <u>Command line arguments</u> are a whitespace separated list of input entered after the terminal's command prompt

program arguments:

\$gcc myprog.c -Wall -m32 -std=gnu99 -o myprog

### Why?

### How?

```
int main(<u>int argc, char *argv[]</u>) {
  for (int i = 0; i < argc; i++)
    printf("%s\n", argv[i]);
  return 0;
}
argc:</pre>
```

argv:

- → Assume the program above is run with the command "\$a.out eleven -22.2" Draw the memory diagram for argv.
- Now show what is output by the program:

## 2D Arrays in Java

int[][] m = new int[2][4];

 $\rightarrow$  Draw a basic memory diagram of resulting 2D array:

for (int i = 0; i < 2; i++)
for (int j = 0; j < 4; j++)
m[i][j] = i + j;</pre>

> What is output by this code fragment?

```
for (int i = 0; i < 2; i++) {
   for (int j = 0; j < 4; j++)
      printf("%i", m[i][j]);
   printf("\n");
}</pre>
```

 $\rightarrow$  What memory segment does Java use to allocate 2D arrays?

 $\rightarrow$  What technique does Java use to layout a 2D array?

 $\rightarrow$  What does the memory allocation look like for m as declared at the top of the page?

# 2D Arrays on the Heap

### 2D "Array of Arrays" in C

- → 1. Make a 2D array pointer named m. Declare a pointer to an integer pointer.
- → 2. Assign m an "array of arrays".
   Allocate of a 1D array of integer pointers of size 2 (the number of rows).
- → 3. Assign each element in the "array of arrays" it own row of integers. Allocate for each row a 1D array of integers of size 4 (the number of columns).

```
What is the contents of m after the code below executes?
for (int i = 0; i < 2; i++) {
   for (int j = 0; j < 4; j++)
        m[i][j] = i + j;</pre>
```

 $\rightarrow$  Write the code to free the heap allocated 2D array.

\* Avoid memory leaks; free the components of your heap 2D array

### **Address Arithmetic**

 $\rightarrow$  Which of the following are equivalent to m[i][j]?

```
a.) * (m[i]+j)
b.) (* (m+i))[j]
c.) * (* (m+i)+j)
```

卷 m[i][j]

compute row i 's address dereference address in 1. gives compute element j 's address in row i dereference the address in 3. to access element at row i column j

*☆ m*[0][0]

# 2D Arrays on the Stack

# Stack Allocated 2D Arrays in C

void someFunction() {
 int m[2][4] = {{0,1,2,3}, {4,5,6,7}};

\* 2D arrays allocated on the stack

### Stack & Heap 2D Array Compatibility

- → For each one below, what is provided when used as a source operand? What is its type and scale factor?
- 1. \*\*m?

type? scale factor?

2. \*m? \* (m+i)?

type? scale factor?

- 3. m[0]? m[i]?
- 4. m?

type? scale factor?

## For 2D STACK Arrays ONLY

- ℜ m and \*m are
- æ m[i][j]

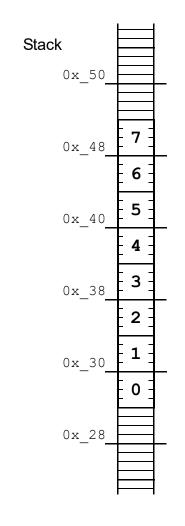

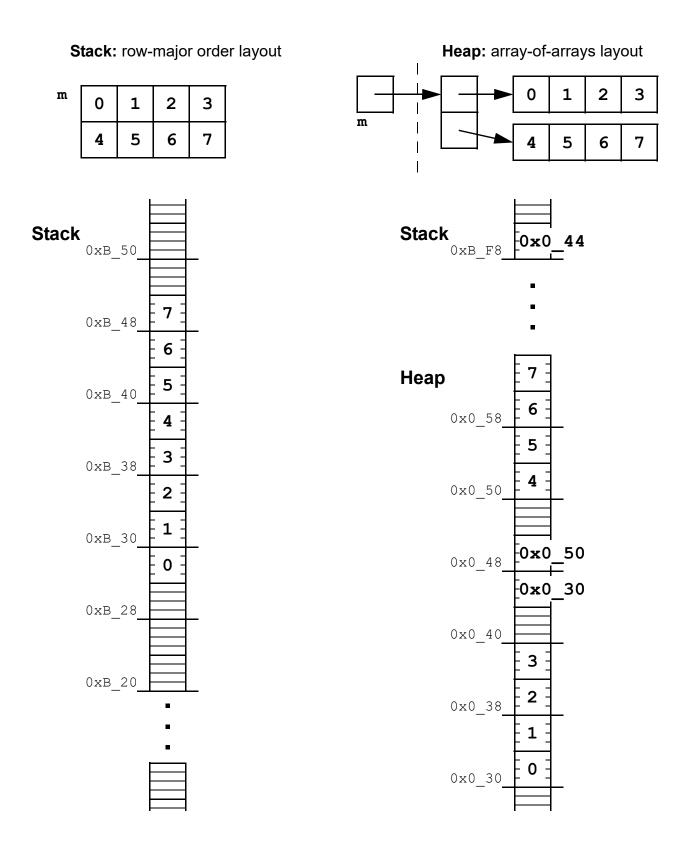

\* Arrays have no bounds checking!

```
int a[5];
for (int i = 0; i < 11; i++)
a[i] = 0;
```

# \* Arrays cannot be return types!

```
int[] makeIntArray(int size) {
   return malloc(sizeof(int) * size);
}
```

- \* Not all 2D arrays are alike!
  - ightarrow What is the layout for ALL 2D arrays on the stack?
  - $\rightarrow$  What is the layout for 2D arrays on the heap?

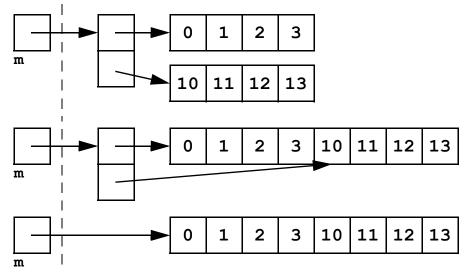

\* An array argument must match its parameter's type!

# \* Stack allocated arrays require all but their first dimension specified!

```
int a[2][4] = {{1,2,3,4}, {5,6,7,8}};
printIntArray(a,2,4); //size of 2D array must be passed in (last 2 arguments)
```

## $\rightarrow$ Which of the following are type compatible with a declared above?

```
void printIntArray(int a[2][4],int rows,int cols)
void printIntArray(int a[8][4],int rows,int cols)
void printIntArray(int a[][4], int rows,int cols)
void printIntArray(int a[4][8],int rows,int cols)
void printIntArray(int a[1][], int rows,int cols)
void printIntArray(int (*a)[4],int rows,int cols)
void printIntArray(int **a, int rows,int cols)
```

 $\rightarrow$  Why is all but the first dimension needed?

# **Meet Structures**

#### What? A structure

- ♦
- •
- •
- \*

Why?

### **How? Definition**

 $\rightarrow$  Define a structure representing a date having integers month, day of month, and year.

### **How? Declaration**

→ Create a Date variable containing today's date.

dot operator:

- ✤ A structure's data members
- \* A structure's identifier used as a source operand
- \* A structure's identifier used as a destination operand

```
struct Date tomorrow;
tomorrow = today;
```

### **Nesting in Structures**

→ Add a Date struct, named caught, to the structure code below.

 $\rightarrow$  Identify how a Pokemon is laid out in the memory diagram.

### Array of Structures

### \* Arrays can have

→ Statically allocate an array, named pokedex, and initialize it with two pokemon.

 $\rightarrow$  Write the code to change the weight to 22.2 for the Pokemon at index 1.

 $\rightarrow$  Write the code to change the month to 11 for the Pokemon at index 0.

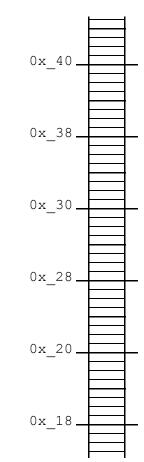

 $\rightarrow$  Complete the function below so that it displays a Date structure.

```
void printDate (Date date) {
```

\* Structures are passed-by-value to a function,

### Consider the additional code:

```
//assume code for Date, Pokemon, printDate same as prior pages
void printPm(Pokemon pm) {
    printf("\nPokemon Name : %s",pm.name);
    printf("\nPokemon Type : %s",pm.type);
    printf("\nPokemon Weight : %f",pm.weight);
    printf("\nPokemon Caught on : "); printDate(pm.caught);
    printf("\n");
}
int main(void) {
    Pokemon pm1 = {"Abra", "Psychic", 30, {1,21,2017}};
    printPm(pm1);
    ...
```

 $\rightarrow$  Complete the function below so that it displays a pokedex.

```
void printDex(Pokemon dex[], int size) {
```

## \* Recall: Arrays are passed-by-value to a function,

# **Pointers to Structures**

### Why? Using pointers to structures

- **♦**
- •
- •
- •

### How?

→ Declare a pointer to a Pokemon and dynamically allocate it's structure.

→ Assign a weight to the Pokemon.

points-to operator:

→ Assign a name and type to the Pokemon.

→ Assign a caught date to the Pokemon.

→ Deallocate the Pokemon's memory.

 $\rightarrow$  Update the code below to efficiently pass and print a Pokemon.

```
void printPm(Pokemon pm) {
    printf("\nPokemon Name : %s",pm name);
    printf("\nPokemon Type : %s",pm type);
    printf("\nPokemon Weight : %f",pm weight);
    printf("\nPokemon Caught on : "); printDate(pm caught);
    printf("\n");
}
int main(void) {
    Pokemon pm1 = {"Abra", "Psychic", 30, {1,21,2017}};
    printPm( pm1 )
```